## **SKRIPSI**

# **RANCANG BANGUN SISTEM INFORMASI MANAJEMEN ASET TEKNOLOGI INFORMASI MENGGUNAKAN FRAMEWORK PHALCON (STUDI KASUS : PT MPM)**

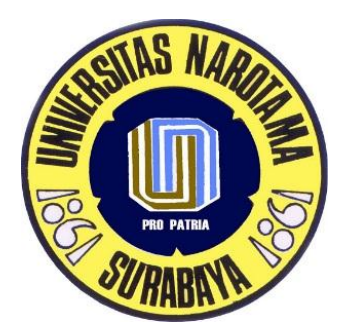

**DISUSUN OLEH:**

**FADCHUR RACHMAN NIM: 04211010**

**PROGRAM STUDI SISTEM INFORMASI FAKULTAS ILMU KOMPUTER UNIVERSITAS NAROTAMA SURABAYA 2016**

## **SKRIPSI**

## <span id="page-1-0"></span>**RANCANG BANGUN SISTEM INFORMASI MANAJEMEN ASET TEKNOLOGI INFORMASI MENGGUNAKAN FRAMEWORK PHALCON (STUDI KASUS : PT MPM)**

Disusun Oleh :

### **FADCHUR RACHMAN** NIM : 04211010

Diajukan guna memenuhi persyaratan untuk memperoleh gelar Sarjana Komputer (S.Kom) pada Program Studi Sistem Informasi Fakultas Ilmu Komputer Universitas Narotama Surabaya.

> Surabaya, 29 Januari 2016 Menyetujui, Dosen Pembimbing

**Aryo Nugroho, ST, S.Kom., MT.** NIDN : 0721077001

> Mengetahui, Ka. Prodi Sistem Informasi

**Immah Inayati, S.Kom, M.Kom, M.BA.** NIDN :0714128502

## <span id="page-2-0"></span>**RANCANG BANGUN SISTEM INFORMASI MANAJEMEN ASET TEKNOLOGI INFORMASI MENGGUNAKAN FRAMEWORK PHALCON (STUDI KASUS : PT MPM)**

Oleh :

## **FADCHUR RACHMAN**

NIM : 04211010

Dipertahankan di depan Penguji Skripsi Program Studi Sistem Informasi Fakultas Ilmu Komputer Universitas Narotama Surabaya Tanggal : 11 Februari 2016

**Dosen Penguji:** 

**Ka. Prodi Sistem Informasi**

**1. Made Kamisutara, ST., M.Kom. NIDN. 0706027501**

**Immah Inayati, SKom., MKom., M.BA. NIDN. 0714128502**

**Dekan Fakultas Ilmu Komputer**

**2. Immah Inayati, SKom., MKom., M.BA. NIDN. 0714128502**

> **Cahyo Darujati, ST., MT. NIDN. 0710097402**

**3. Aryo Nugroho, ST, S.Kom., MT. NIDN. 0721077001**

## **SURAT PERNYATAAN**

<span id="page-3-0"></span>Dengan ini saya menyatakan bahwa dalam Skripsi ini tidak terdapat karya yang pernah diajukan untuk memperoleh gelar kesarjanaan disuatu Perguruan Tinggi, dan sepanjang pengetahuan saya juga tidak terdapat Karya/Pendapat yang pernah ditulis oleh orang lain, kecuali yang secara tertulis diacu dalam naskah ini dan disebutkan dalam Daftar Acuan/Daftar Pustaka.

Apabila ditemukan suatu Jiplakan/Plagiat maka saya bersedia menerima akibatberupa sanksi akademis dan sanksi lain yang diberikan oleh yang berwenang sesuai ketentuan peraturan dan perundang-undangan yang berlaku.

> Surabaya, 31 Januari 2016 Yang membuat pernyataan

> > Fadchur Rachman NIM: 04211010

## **RANCANG BANGUN SISTEM INFORMASI MANAJEMEN ASET TEKNOLOGI INFORMASI MENGGUNAKAN FRAMEWORK PHALCON (STUDI KASUS : PT MPM)**

Oleh : Fadchur Rachman

Pembimbing : Aryo Nugroho, ST, S.Kom., MT.

## **ABSTRAK**

<span id="page-4-0"></span>PT. MPM MOTOR merupakan perusahaan yang bergerak dibidang otomotif yang menjual unit sepeda motor dan *spare part* khusus HONDA. Pada saat ini dukungan dari segi teknologi informasi sangat dibutuhkan sekali, dan sehingga aset yang digunakan dalam mendukung fasilitas dan kinerja teknologi informasi sangat banyak. Dimana aset tersebut dalam kenyataannya belum di manajemen dengan baik, permasalahannya yaitu dengan tidak tertatanya manajemen aset tersebut sehingga banyak aset yang tidak terkontrol dengak baik. Hal ini menyebabkan ketidak pastian status aset, letak aset, dan pengguna aset perusahaan.

Rancang bangun sistem informasi manajemen aset teknologi informasi ini dirancang dan dibangun untuk menghasilkan solusi dari permasalahan yang ada. Tahapan perancangan ini menggunakan tools, yaitu Astah Community dan Power Designer 15. Sedang tahapan pembuatan aplikasi ini menggunakan PHPStorm 9.

Hasil penelitian ini berupa sistem informasi manajemen aset teknologi informasi yang dapat memberikan informasi manajemen aset teknologi informasi dan memberikan laporan aset teknologi informasi.

*Kata kunci : Sistem, Informasi, manajemen asset, teknologi informasi.*

## **KATA PENGANTAR**

<span id="page-5-0"></span>Segala puji bagi Allah SWT penulis ucapkan penuh syukur karena dengan taufiq dan hidayah-Nya penulis dapat menyelesaikan skripsi ini tepat pada waktunya. Judul dari Skripsi ini adalah **"RANCANG BANGUN SISTEM INFORMASI MANAJEMEN ASET TEKNOLOGI INFORMASI MENGGUNAKAN FRAMEWORK PHALCON (STUDI KASUS : PT MPM)"**.

Penulis mengucapkan banyak terima kasih kepada pihak yang telah membimbing, memberikan arahan, membantu, dan mendukung dengan semangat dan kasih sayang dalam menyelesaikan skripsi ini. Penulis mengucapkan terima kasih kepada :

- 1. Bapak Aryo Nugroho, ST, S.Kom., MT. selaku Dosen pembimbing skirpsi yang telah memberikan bimbingan dan arahan selama ini kepada penulis.
- 2. Bapak Cahyo Darujati, ST., MT., selaku Dekan Fakultas ilmu komputer
- 3. Ibu Immah Inayati, SKom., MKom. selaku Ketua Program Studi sistem informasi
- 4. Kedua orang tua penulis yang telah memberikan doa, dukungan, motivasi, semangat, kasih sayang yang tiada henti kepada penulis sehingga penulis dapat menyelesaikan skripsi ini dengan baik
- 5. Teman-teman penulis baik di kampus maupun di tempat kerja yang telah memberikan semangat.

Akhir kata penulis panjatkan doa semoga Allah SWT akan membalas

kebaikan semua pihak. Amin

Surabaya, 31 Januari 2016

Fadchur Rachman

## **DAFTAR ISI**

<span id="page-6-0"></span>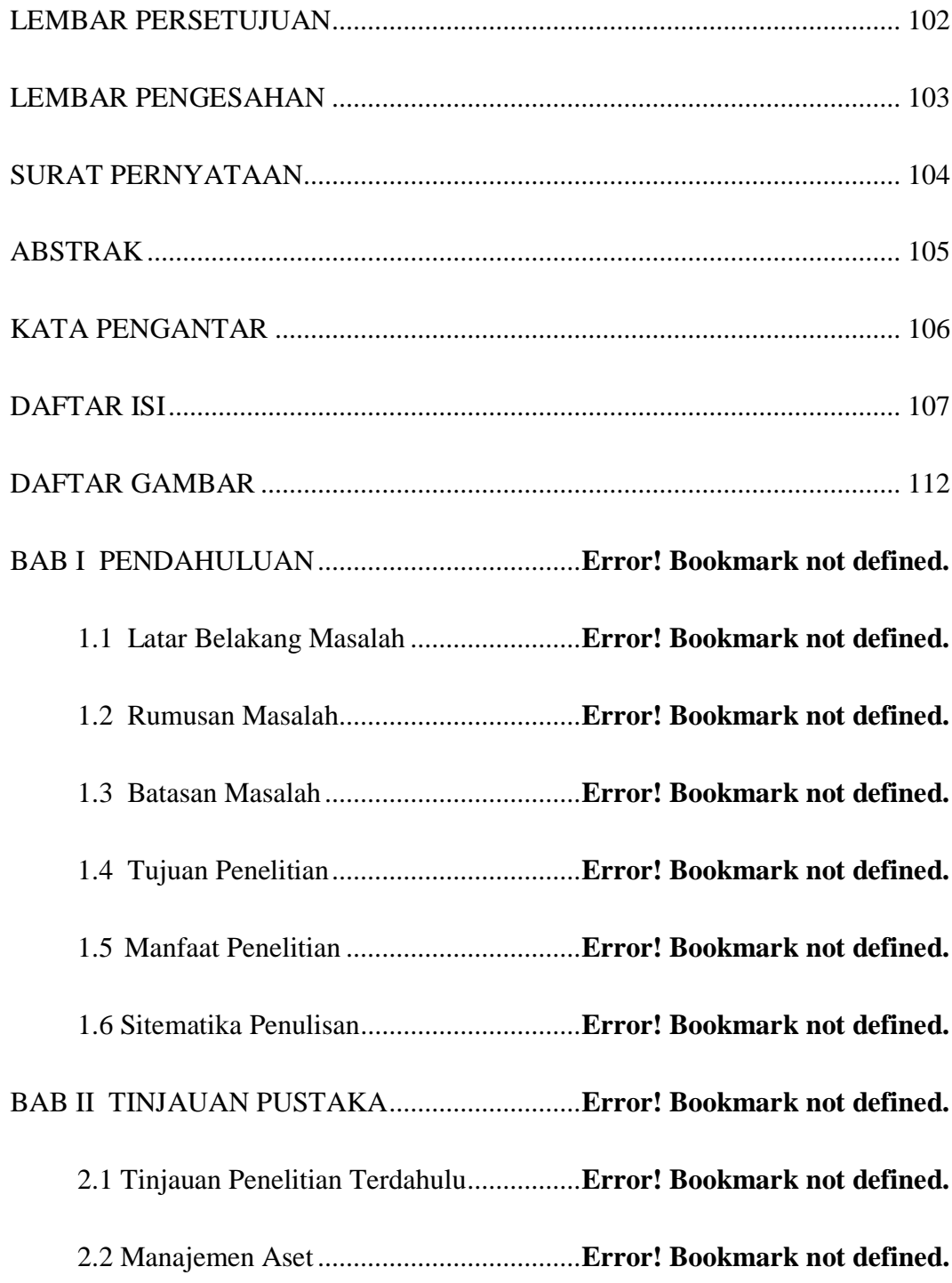

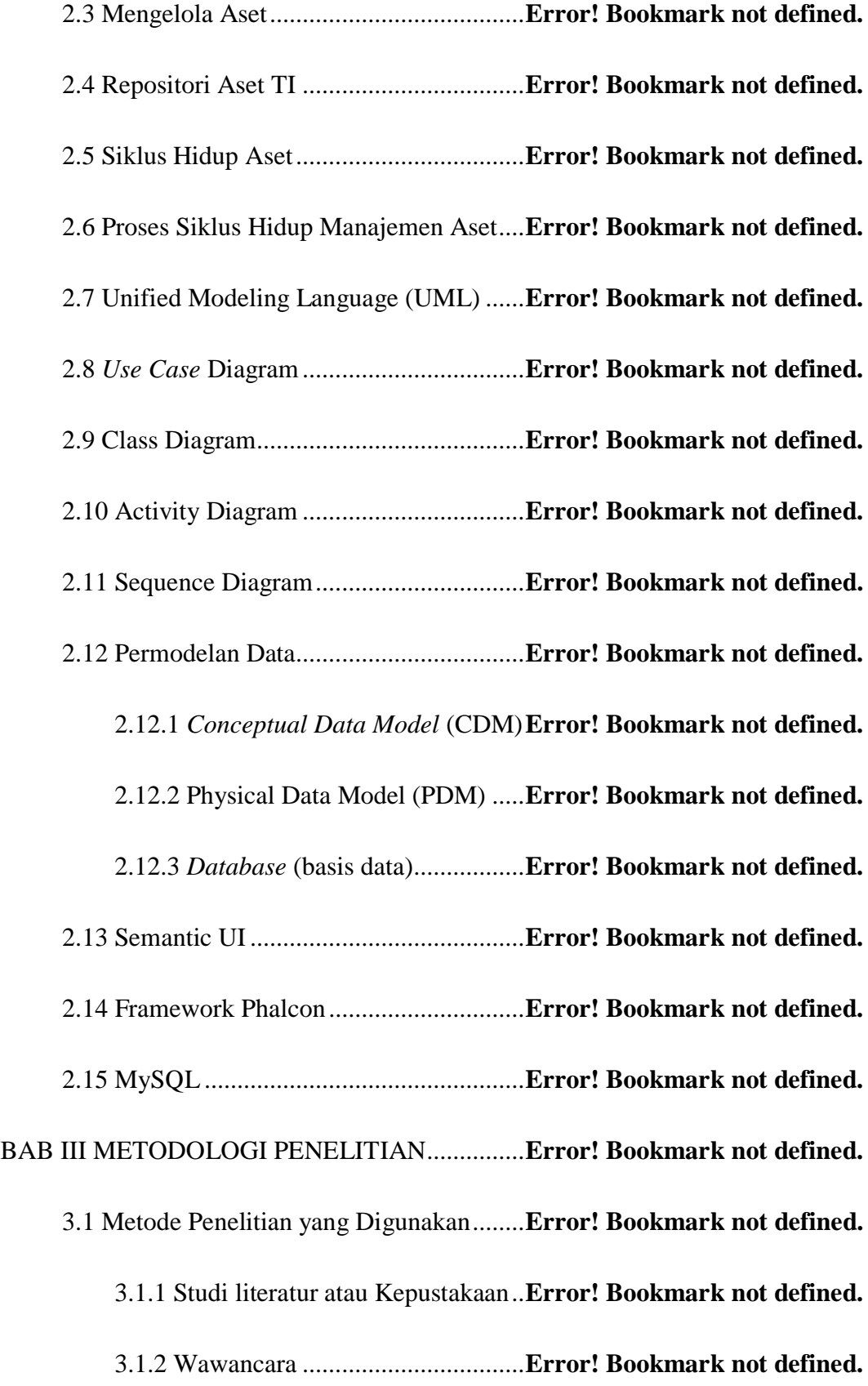

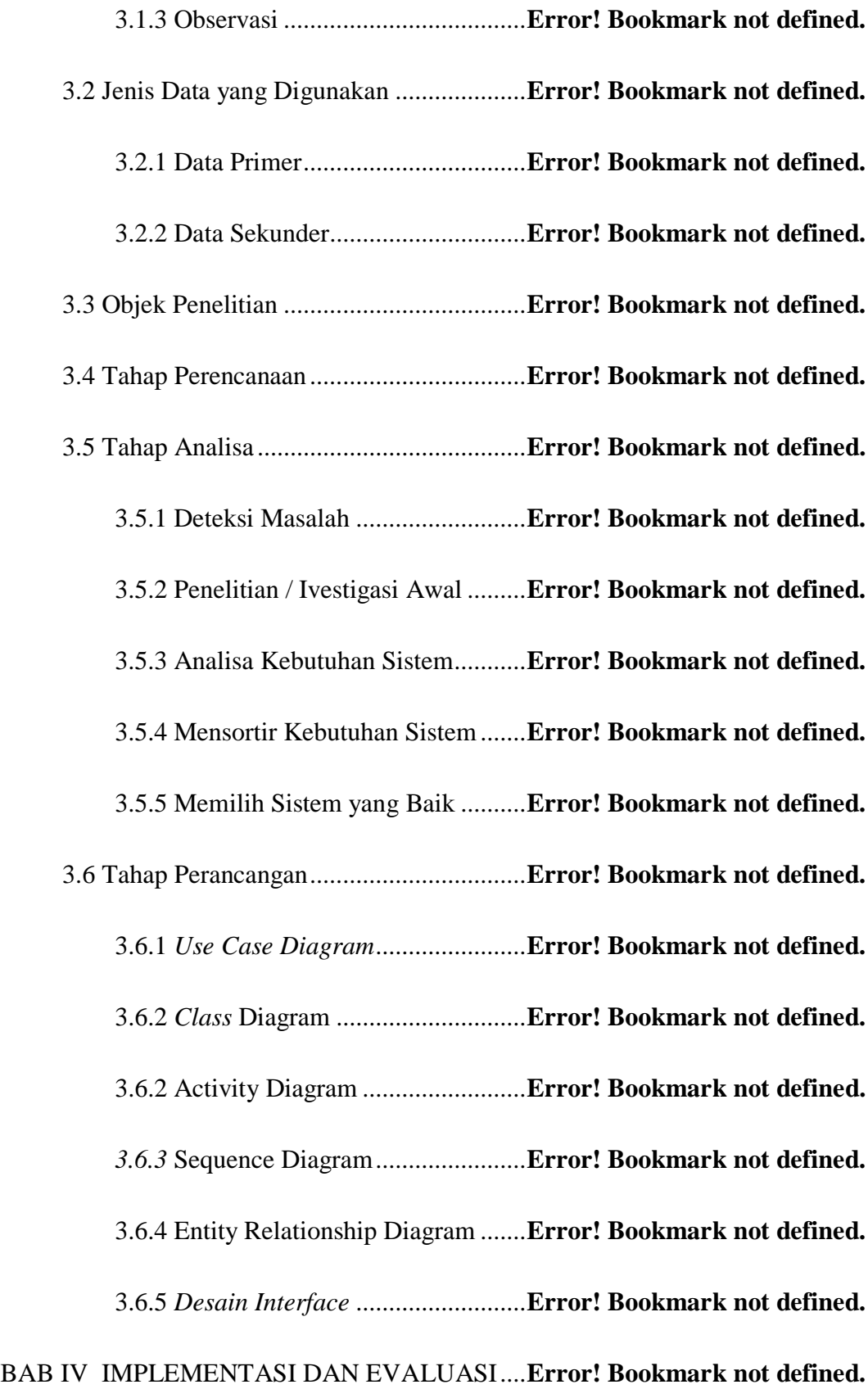

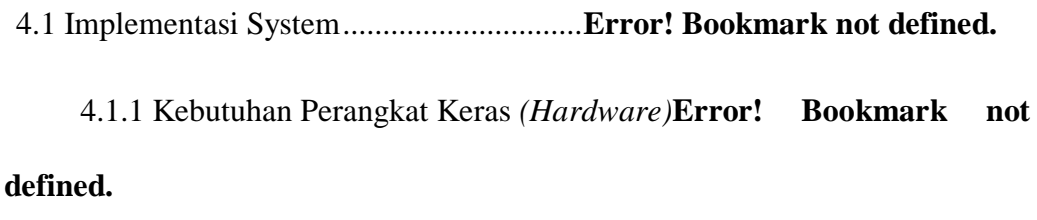

4.1.2 Kebutuhan Perangkat Lunak (*Software*)**Error! Bookmark not defined.**

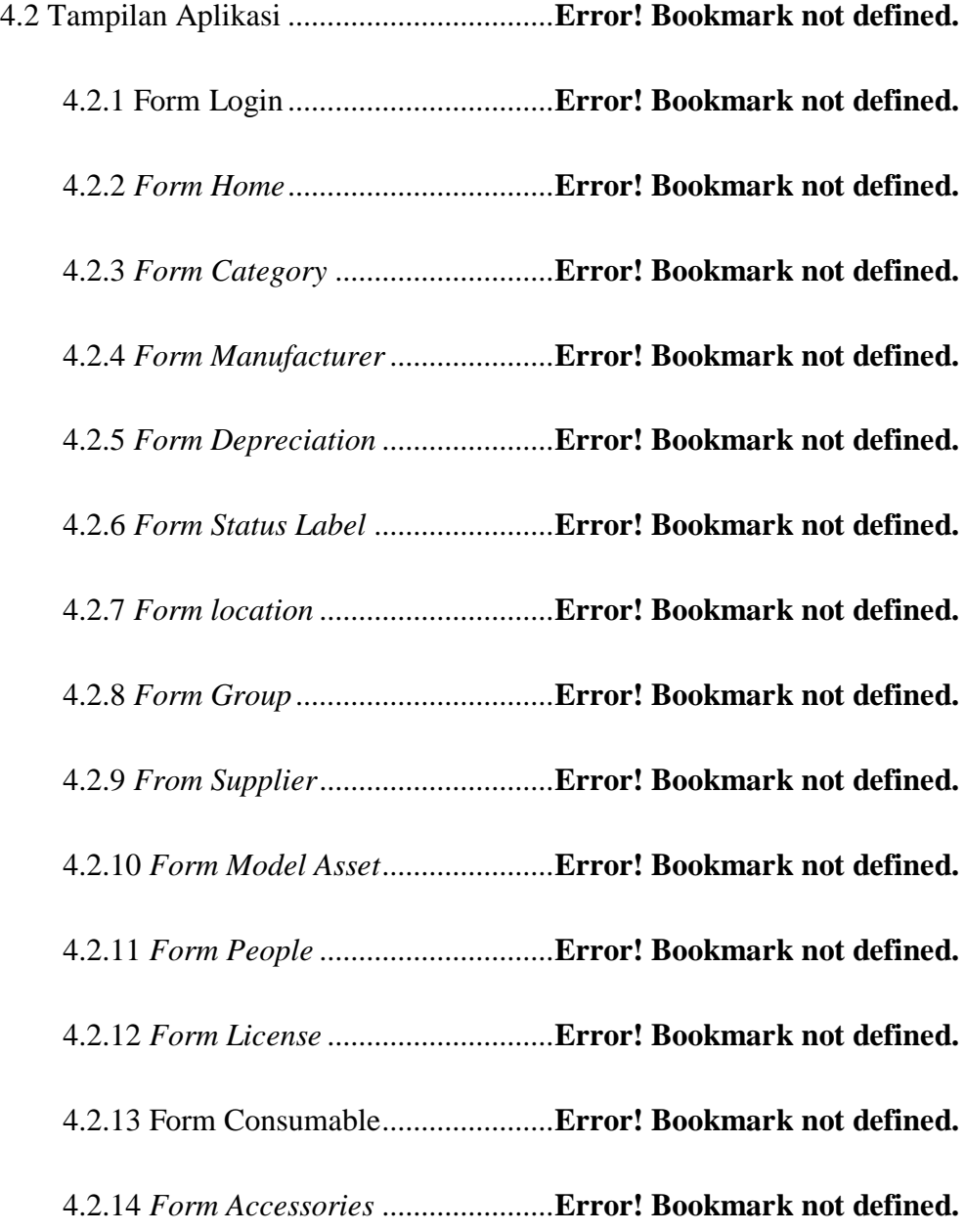

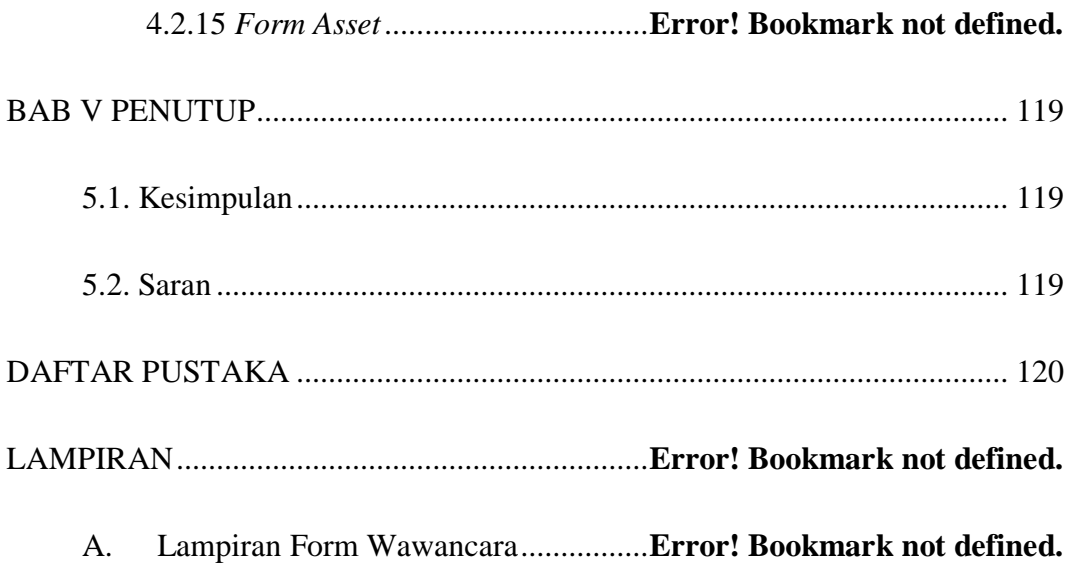

## **DAFTAR GAMBAR**

<span id="page-11-0"></span>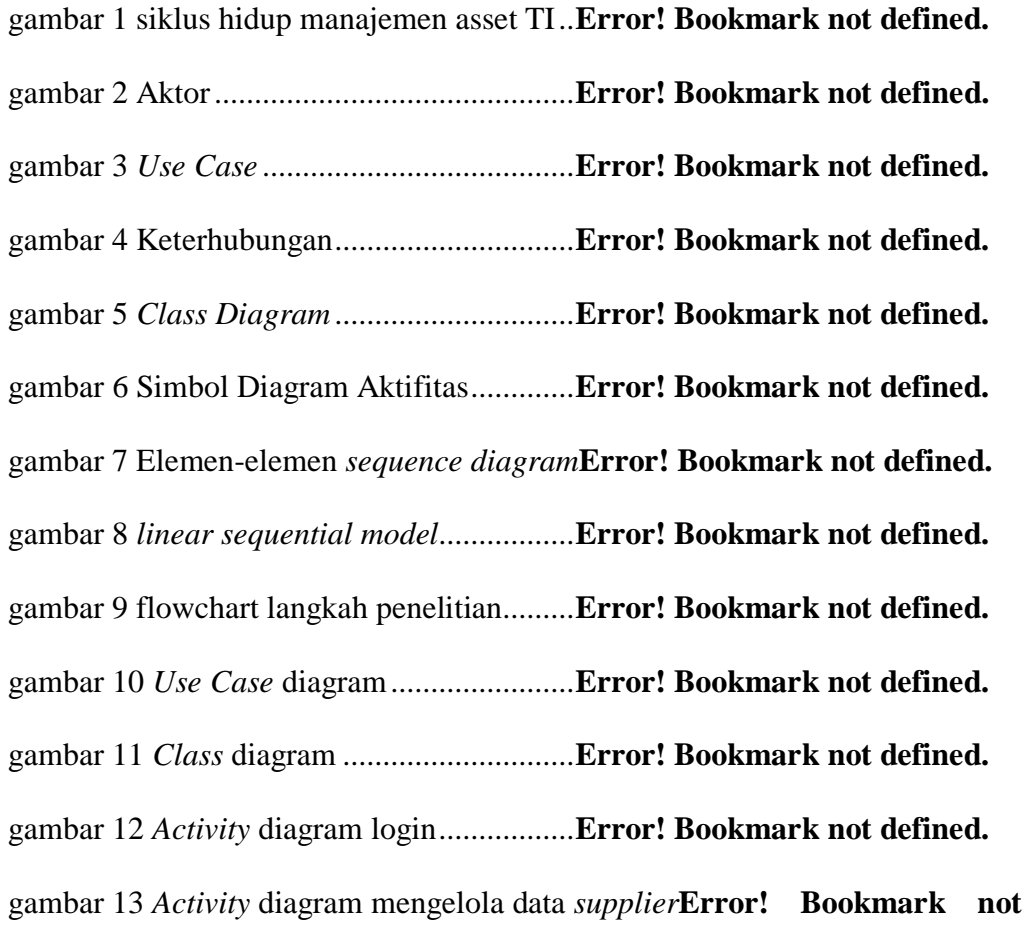

## **defined.**

gambar 14 *Activity* diagram menambah *supplier***Error! Bookmark not defined.**

gambar 15 *Activity* diagram menghapus *supplier***Error! Bookmark not defined.**

gambar 16 *Activity* diagram mengedit *supplier***Error! Bookmark not defined.** gambar 17 *Activity* diagram mengelola data *consumable***Error! Bookmark not defined.**

gambar 18 *Activity* diagram menambah *consumable***Error! Bookmark not defined.**

gambar 19 *Activity* diagram menghapus *consumable***Error! Bookmark not defined.**

gambar 20 *Activity* diagram mengedit *consumable***Error! Bookmark not defined.**

gambar 21 *Activity* diagram mencatat pemkakaian *consumable* ..........**Error!**

### **Bookmark not defined.**

gambar 22 *Activity* diagram mengelola data *asset model***Error! Bookmark not** 

## **defined.**

gambar 23 *Activity* diagram menambah *asset model***Error! Bookmark not** 

### **defined.**

gambar 24 *Activity* diagram menghapus asset model**Error! Bookmark not** 

## **defined.**

gambar 25 *Activity* diagram mengedit *asset model***Error! Bookmark not** 

## **defined.**

gambar 26 *Activity* diagram mengelola data *accessorie***Error! Bookmark not** 

### **defined.**

gambar 27 *Activity* diagram menambah *accessorie***Error! Bookmark not defined.**

gambar 28 *Activity* diagram menghapus *accessorie***Error! Bookmark not defined.**

gambar 29 *Activity* diagram mengedit *accessorie***Error! Bookmark not defined.**

gambar 30 *Activity* diagram mengelola data *category***Error! Bookmark not defined.**

gambar 31 *Activity* diagram menambah *category***Error! Bookmark not defined.**

gambar 32 *Activity* diagram menghapus *category***Error! Bookmark not defined.**

gambar 33 *Activity* diagram mengedit *category***Error! Bookmark not** 

## **defined.**

gambar 34 *Activity* diagram mengelola data *asset***Error! Bookmark not defined.**

gambar 35 *Activity* diagram menambah *asset***Error! Bookmark not defined.**

gambar 36 *Activity* diagram menghapus *asset***Error! Bookmark not defined.**

gambar 37 *Activity* diagram mengedit *asset* .**Error! Bookmark not defined.**

gambar 38 *Activity* diagram mencatat pemakaian *asset***Error! Bookmark not** 

#### **defined.**

gambar 39 *Activity* diagram mencatat pengembalian *asset***Error! Bookmark not defined.**

gambar 40 *Activity* diagram melihat laporan *asset***Error! Bookmark not defined.**

gambar 41 *Activity* diagram mengelola data *license***Error! Bookmark not defined.**

gambar 42 *Activity* diagram menambah *license***Error! Bookmark not defined.** gambar 43 *Activity* diagram menghapus *lisence***Error! Bookmark not defined.**

gambar 44 *Activity* diagram mengedit *license***Error! Bookmark not defined.**

gambar 45 *Activity* diagram mencatat pemakaian *license***Error! Bookmark not defined.**

gambar 46 *Activity* diagram mengelola data *manufacturer***Error! Bookmark not defined.**

gambar 47 *Activity* diagram menambah *manufacturer***Error! Bookmark not** 

**defined.**

gambar 48 *Activity* diagram menghapus *manufacturere***Error! Bookmark not defined.**

gambar 49 *Activity* diagram mengedit *manufacturer***Error! Bookmark not defined.**

gambar 50 *Activity* diagram mengelola data *depreciation***Error! Bookmark not defined.**

gambar 51 *Activity* diagram menambah *depreciation***Error! Bookmark not defined.**

gambar 52 *Activity* diagram menghapus *depreciation***Error! Bookmark not defined.**

gambar 53 *Activity* diagram mengedit *depreciation***Error! Bookmark not defined.**

gambar 54 *Activity* diagram mengelola data status label**Error! Bookmark not defined.**

gambar 55 *Activity* diagram menambah status label**Error! Bookmark not defined.**

gambar 56 *Activity* diagram menghapus status label**Error! Bookmark not defined.**

gambar 57 *Activity* diagram mengedit status label**Error! Bookmark not defined.**

gambar 58 *Activity* diagram mengelola data *locations***Error! Bookmark not** 

## **defined.**

gambar 59 *Activity* diagram menambah *locations***Error! Bookmark not** 

### **defined.**

gambar 60 *Activity* diagram menghapus *locations***Error! Bookmark not** 

### **defined.**

gambar 61 *Activity* diagram mengedit *locations***Error! Bookmark not** 

## **defined.**

gambar 62 *Activity* diagram mengelola data *people***Error! Bookmark not** 

## **defined.**

gambar 63 *Activity* diagram menambah *people***Error! Bookmark not defined.** gambar 64 *Activity* diagram menghapus *people***Error! Bookmark not** 

## **defined.**

gambar 65 *Activity* diagram mengedit *people***Error! Bookmark not defined.** gambar 66 *Activity* diagram *logout*...............**Error! Bookmark not defined.**

gambar 67 *Sequence* diagram login..............**Error! Bookmark not defined.**

gambar 68 *Sequence* diagram mengelola data *supplier***Error! Bookmark not defined.**

gambar 69 *Sequence* diagram menambah *supplier***Error! Bookmark not defined.**

gambar 70 *Sequence* diagram menghapus *supplier***Error! Bookmark not defined.**

gambar 71 *Sequence* diagram mengedit *supplier***Error! Bookmark not defined.**

gambar 72 *Sequence* diagram mengelola data *consumable***Error! Bookmark** 

## **not defined.**

gambar 73 *Sequence* diagram menambah *consumable***Error! Bookmark not** 

### **defined.**

gambar 74 *Sequence* diagram menghapus *consumable***Error! Bookmark not** 

#### **defined.**

gambar 75 *Sequence* diagram mengedit *consumable***Error! Bookmark not** 

## **defined.**

gambar 76 *Sequence* diagram mencatat pemkakaian *consumable* .......**Error!** 

## **Bookmark not defined.**

gambar 77 *Sequence* diagram mengelola data *asset model***Error! Bookmark not defined.**

gambar 78 *Sequence* diagram menambah *asset model***Error! Bookmark not defined.**

gambar 79 *Sequence* diagram menghapus asset model**Error! Bookmark not defined.**

gambar 80 *Sequence* diagram mengedit *asset model***Error! Bookmark not defined.**

gambar 81 *Sequence* diagram mengelola data *accessorie***Error! Bookmark not defined.**

gambar 82 *Sequence* diagram menambah *accessorie***Error! Bookmark not** 

## **defined.**

gambar 83 *Sequence* diagram menghapus *accessorie***Error! Bookmark not** 

## **defined.**

gambar 84 *Sequence* diagram mengedit *accessorie***Error! Bookmark not** 

## **defined.**

gambar 85 *Sequence* diagram mengelola data *category***Error! Bookmark not** 

## **defined.**

gambar 86 *Sequence* diagram menambah *category***Error! Bookmark not** 

## **defined.**

gambar 87 *Sequence* diagram menghapus *category***Error! Bookmark not** 

## **defined.**

gambar 88 *Sequence* diagram mengedit *category***Error! Bookmark not** 

## **defined.**

gambar 89 *Sequence* diagram mengelola data *asset***Error! Bookmark not defined.**

gambar 90 *Sequence* diagram menambah *asset***Error! Bookmark not defined.**

gambar 91 *Sequence* diagram menghapus *asset***Error! Bookmark not defined.**

gambar 92 *Sequence* diagram mengedit *asset***Error! Bookmark not defined.**

gambar 93 *Sequence* diagram mencatat pemakaian *asset***Error! Bookmark** 

### **not defined.**

gambar 94 *Sequence* diagram mencatat pengembalian *asset***Error! Bookmark** 

#### **not defined.**

gambar 95 *Sequence* diagram melihat laporan *asset***Error! Bookmark not defined.**

gambar 96 *Sequence* diagram mengelola data *license***Error! Bookmark not** 

#### **defined.**

gambar 97 *Sequence* diagram menambah *license***Error! Bookmark not defined.**

gambar 98 *Sequence* diagram menghapus *lisence***Error! Bookmark not** 

#### **defined.**

gambar 99 *Sequence* diagram mengedit *license***Error! Bookmark not** 

## **defined.**

gambar 100 *Sequence* diagram mencatat pemakaian *license***Error! Bookmark** 

## **not defined.**

gambar 101 *Sequence* diagram mengelola data *manufacturer*.............**Error!** 

## **Bookmark not defined.**

gambar 102 *Sequence* diagram menambah *manufacturer***Error! Bookmark not defined.**

gambar 103 *Sequence* diagram menghapus *manufacturere***Error! Bookmark not defined.**

gambar 104 *Sequence* diagram mengedit *manufacturer***Error! Bookmark not defined.**

gambar 105 *Sequence* diagram mengelola data *depreciation***Error! Bookmark not defined.**

gambar 106 *Sequence* diagram menambah *depreciation***Error! Bookmark not** 

## **defined.**

gambar 107 *Sequence* diagram menghapus *depreciation***Error! Bookmark not** 

## **defined.**

gambar 108 *Sequence* diagram mengedit *depreciation***Error! Bookmark not** 

### **defined.**

gambar 109 *Sequence* diagram mengelola data status label**Error! Bookmark not defined.**

gambar 110 *Sequence* diagram menambah status label**Error! Bookmark not** 

## **defined.**

gambar 111 *Sequence* diagram menghapus status label**Error! Bookmark not** 

### **defined.**

gambar 112 *Sequence* diagram mengedit status label**Error! Bookmark not defined.**

gambar 113 *Sequence* diagrammengelola data *locations***Error! Bookmark not defined.**

gambar 114 *Sequence* diagram menambah *locations***Error! Bookmark not defined.**

gambar 115 *Sequence* diagram menghapus *locations***Error! Bookmark not defined.**

gambar 116 *Sequence* diagram mengedit *locations***Error! Bookmark not defined.**

gambar 117 *Sequence* diagram mengelola data *people***Error! Bookmark not defined.**

gambar 118 *Sequence* diagram menambah *people***Error! Bookmark not defined.**

gambar 119 *Sequence* diagram menghapus *people***Error! Bookmark not defined.**

gambar 120 *Sequence* diagram mengedit *people***Error! Bookmark not defined.**

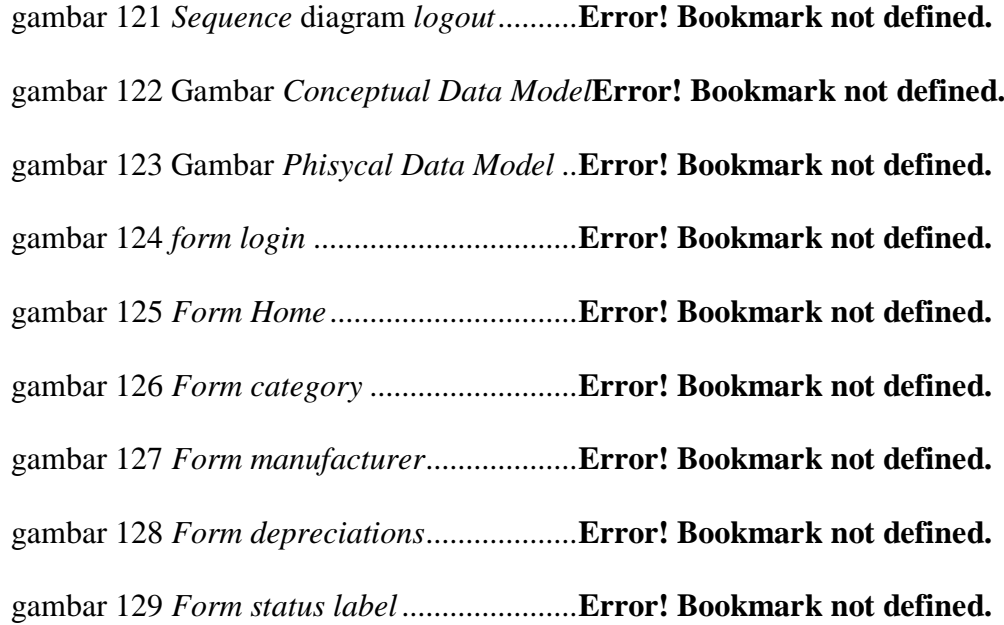

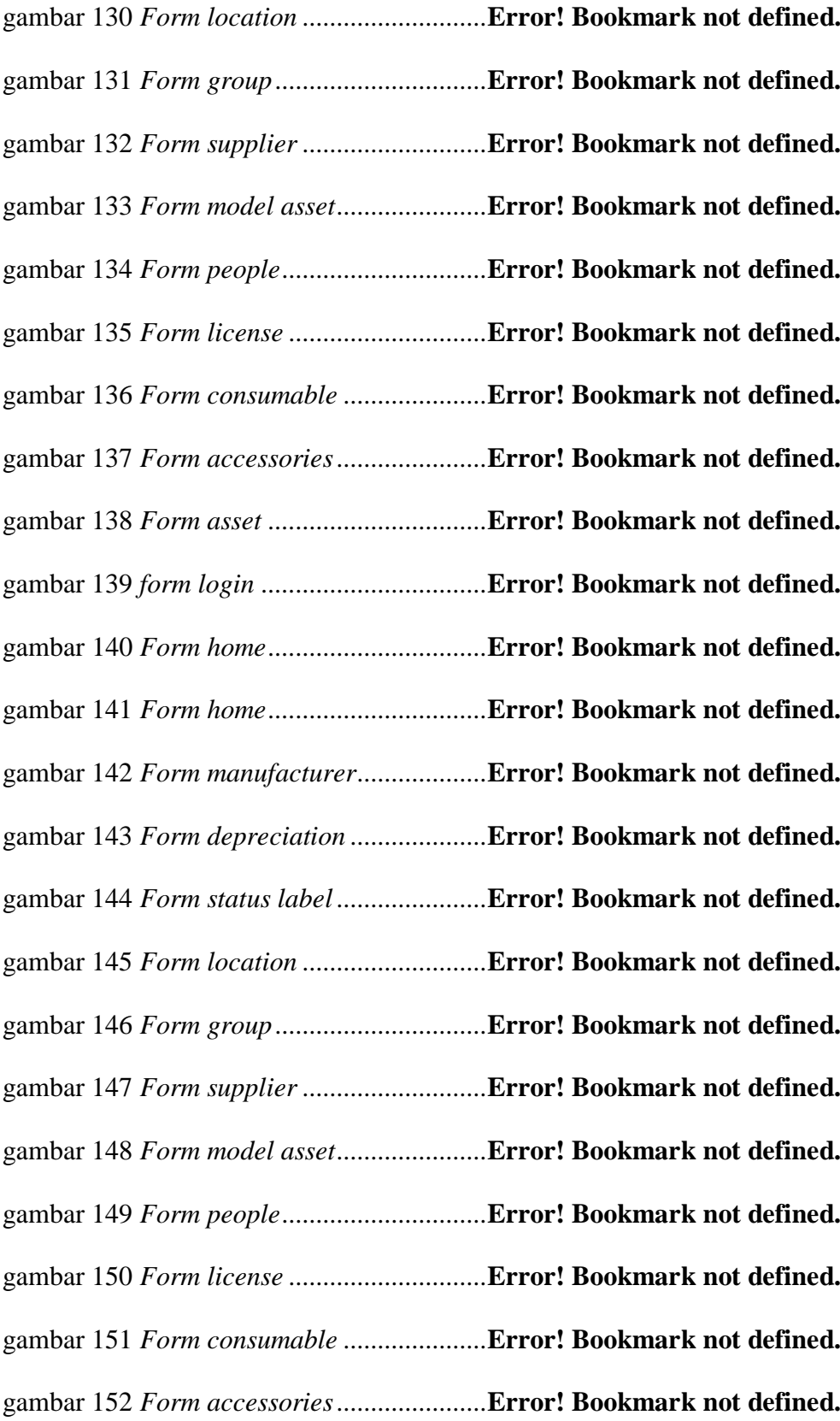

gambar 153 *Form asset* ................................**Error! Bookmark not defined.**

# **BAB V PENUTUP**

## <span id="page-23-1"></span><span id="page-23-0"></span>**5.1. Kesimpulan**

Kesimpulan yang dapat ditarik dari sistem informasi manajemen aset teknologi informasi ini adalah rancang bangun sistem informasi manajemen manajemen aset teknologi informasi ini dibuat untuk dapat dijadikan sebagai acuan dalam memberikan suatu informasi dan pelaporan yang cepat, tepat dan akurat dalam memanajemen aset teknologi informasi pada PT. MPM Motor.

## <span id="page-23-2"></span>**5.2. Saran**

Saran untuk penelitian lebih lanjut :

1. Mengembangkan menu untuk melakukan *backup* semua *database* sehingga tidak terjadi kehilangan data jika terjadi kerusakan *server.* 

2. Menambahkan aplikasi *mobile,* aplikasi yang berjalan pada *platform android, ios,* maupun *windows phone,* untuk mengakses Sistem Informasi Manajemen Aset Teknologi Informasi digital di PT. MPM Motor.

## **DAFTAR PUSTAKA**

- <span id="page-24-0"></span>Andri Kristanto, 2007. Perancangan Sistem Informasi dan Aplikasinya. Gava Media, Yogyakarta.
- DAVID, D., ANDRA, A., ALVIANE, S., 2011. ANALISIS DAN PERANCANGAN APLIKASI BASIS DATA SISTEM MANAJEMEN ASET IT PADA PT. BANK ICBC INDONESIA.
- FIXED ASSET MANAGEMENT: CONTROLLING & DECISION MAKING, n.d. . Inf. Train. - Iklan Train. - Pelatih. - Workshop.
- Hewlett-Packard Development Company, n.d. Understanding inventory, configuration and IT asset management White paper [WWW Document].
- IBM Redbooks | IBM Tivoli Asset Management for IT Portfolio Overview [WWW Document], 2010.
- Medvidovic, N., Rosenblum, D.S., Redmiles, D.F., Robbins, J.E., 2002. Modeling Software Architectures in the Unified Modeling Language. ACM Trans Softw Eng Methodol 11, 2–57. doi:10.1145/504087.504088
- Phalcon High Performance PHP Framework [WWW Document], n.d. . Phalcon PHP. URL https://phalconphp.com/en/ (accessed 10.27.15).
- Purwanto, R., 2010. PERANCANGAN SISTEM INFORMASI MANAJEMEN ASET TI DI PT NIKOMAS GEMILANG BANTEN. SAINTEKS 6.
- Salahudin, M., Rosa, A.S., 2013. Rekayasa Perangkat Lunak Terstruktur dan Berorientasi Objek, 1st ed, 1. INFORMATIKA.

Semantic UI [WWW Document], n.d. URL http://semantic-ui.com/ (accessed 10.27.15).